## TCGA\_Mutated-in-CRC\_hypermutated

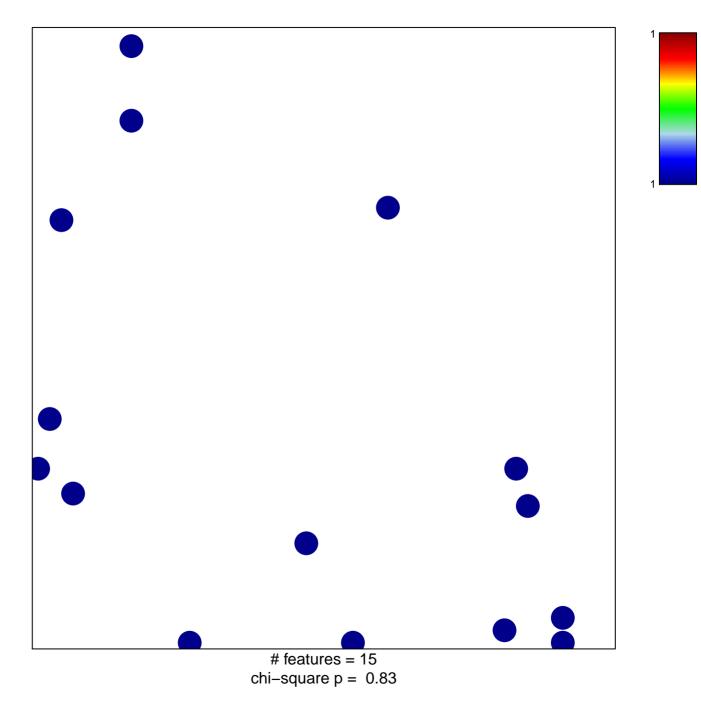

## TCGA\_Mutated\_in\_CRC\_hypermutated

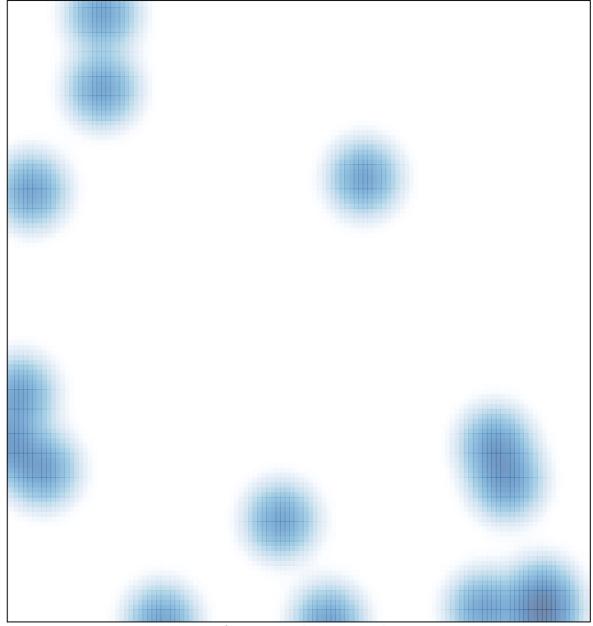

# features = 15 , max = 1